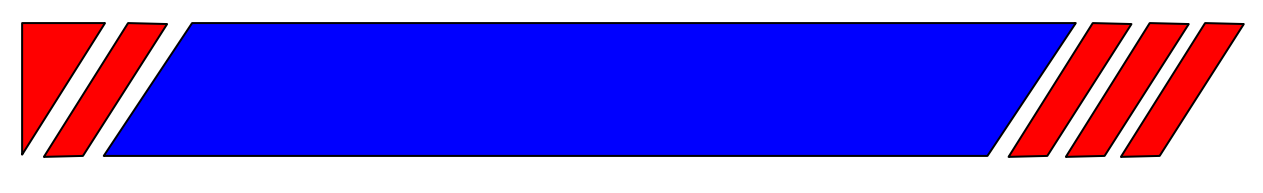

### ЧАСТОТНЫЙ ПРЕОБРАЗОВАТЕЛЬ

РЕГУЛЯТОР СКОРОСТИ ЭЛЕКТРОДВИГАТЕЛЯ ПЕРЕМЕННОГО ТОКА

## Пульт дистанционного управления

# **NY1/220V** (версия 1.1)

Техническое описание

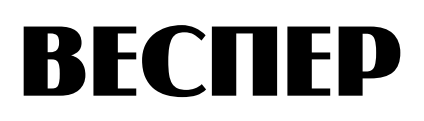

#### Техническое описание

#### **Назначение**

Пульт управления ПУ1/220V (версия 1.1) предназначен для дистанционного управления преобразователями частоты E2-MINI, E2-8300, E3-8100, E3-8100K, EI-P7012, EI-7011, ЕI-9011, E3-9100 и обеспечивает возможность:

- пуска вперед и останова двигателя;
- пуска назад и останова двигателя;
- задания частоты вращения;
- индикации вращения двигателя.

#### **1 Основные технические данные**

- Напряжение питания…..…………………...……~220 В 50 Гц
- Габаритные размеры, мм……………………..…...170х70х90.
- Степень защиты от воздействия окружающей среды по ГОСТ 14255-69………………………………………..…IР54.
- Температура окружающей среды……....от −10°С до +45°С.
- Относительная влажность воздуха……..….…….….до 90%.
- Температура хранения……………………...от −20° до +60°С.

#### **2 Указания по монтажу и эксплуатации**

Перед подключением ПУ1/220V необходимо изучить руководство по эксплуатации применяемого преобразователя частоты и установить необходимые константы программирования.

Подключение к преобразователю частоты выполнить согласно соответствующей схеме подключения (см. рис. 1…5).

Монтаж экранированных цепей выполнить кабелем МКШЭ сечением жилы 0,5 мм<sup>2</sup>, или аналогичным. Монтаж остальных цепей выполнить медным проводом сечением  $0,5$  мм<sup>2</sup>.

 Подключение к преобразователю частоты выполнить после установки констант, согласно соответствующей схеме подключения (рис. 2…7).

 Примечание. Подстроечный резистор VR1 (рис. 1) отрегулировать так, чтобы при вращении регулятора «Частота» до упора по часовой стрелке обеспечивалось задание максимальной рабочей частоты.

Заводское расположение кабельного ввода пульта – снизу. При необходимости ввода кабеля сверху снимите переднюю крышку пульта, переверните корпус пульта так, чтобы кабельный ввод оказался вверху, и вновь установите крышку (рис. 1).

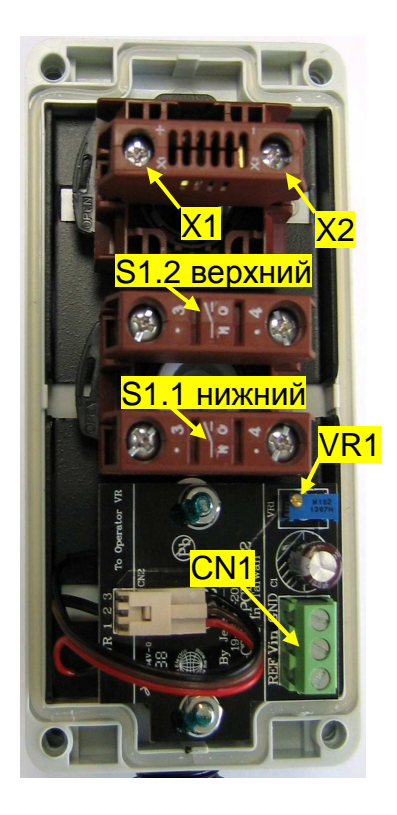

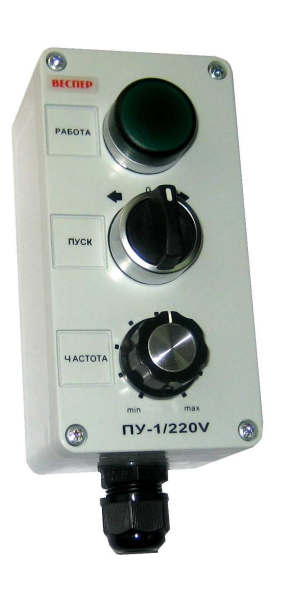

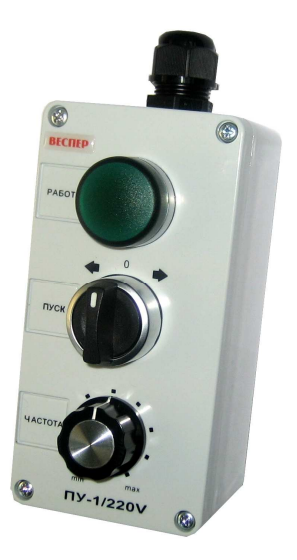

Рис. 1. Пульт управления ПУ1/220V (версия 1.1)

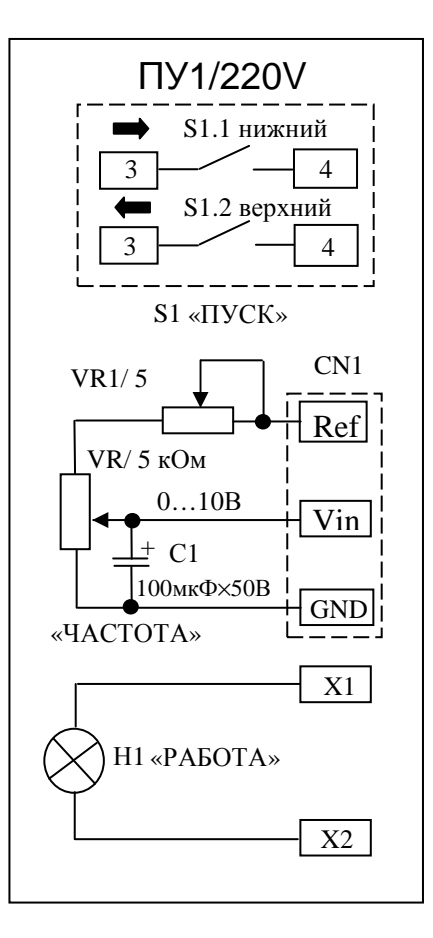

Рис. 2. Пульт управления ПУ1/220V (версия 1.1). Схема электрическая принципиальная.

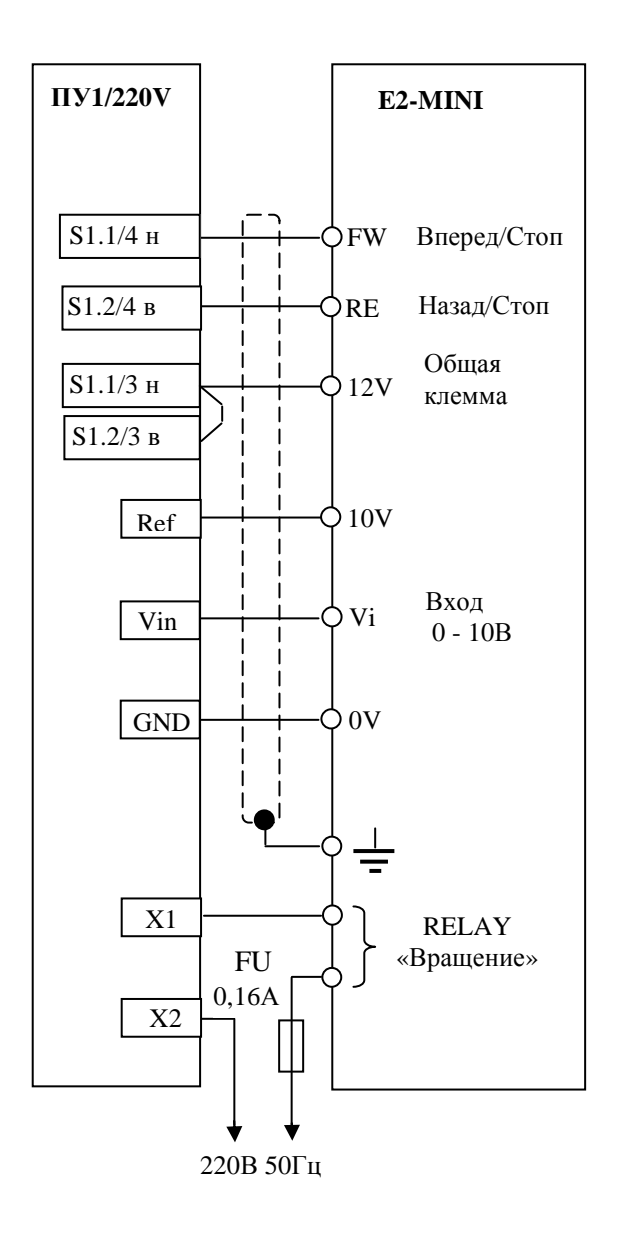

Рис. 3. Схема подключения пульта управления ПУ1/220V (версия 1.1) к E2-MINI

- переключатель SW1 в положение U аналоговый сигнал 0-10 В;
- константу  $F$  03 = 0 вперед/стоп, назад/стоп;
- константу  $F_10 = 1 y$ правление с клемм FW, RE;
- константу  $F_11 = 1 -$ аналоговый сигнал 0-10 В;
- константу  $F_21 = 1 -$  многофункциональный выход работа.

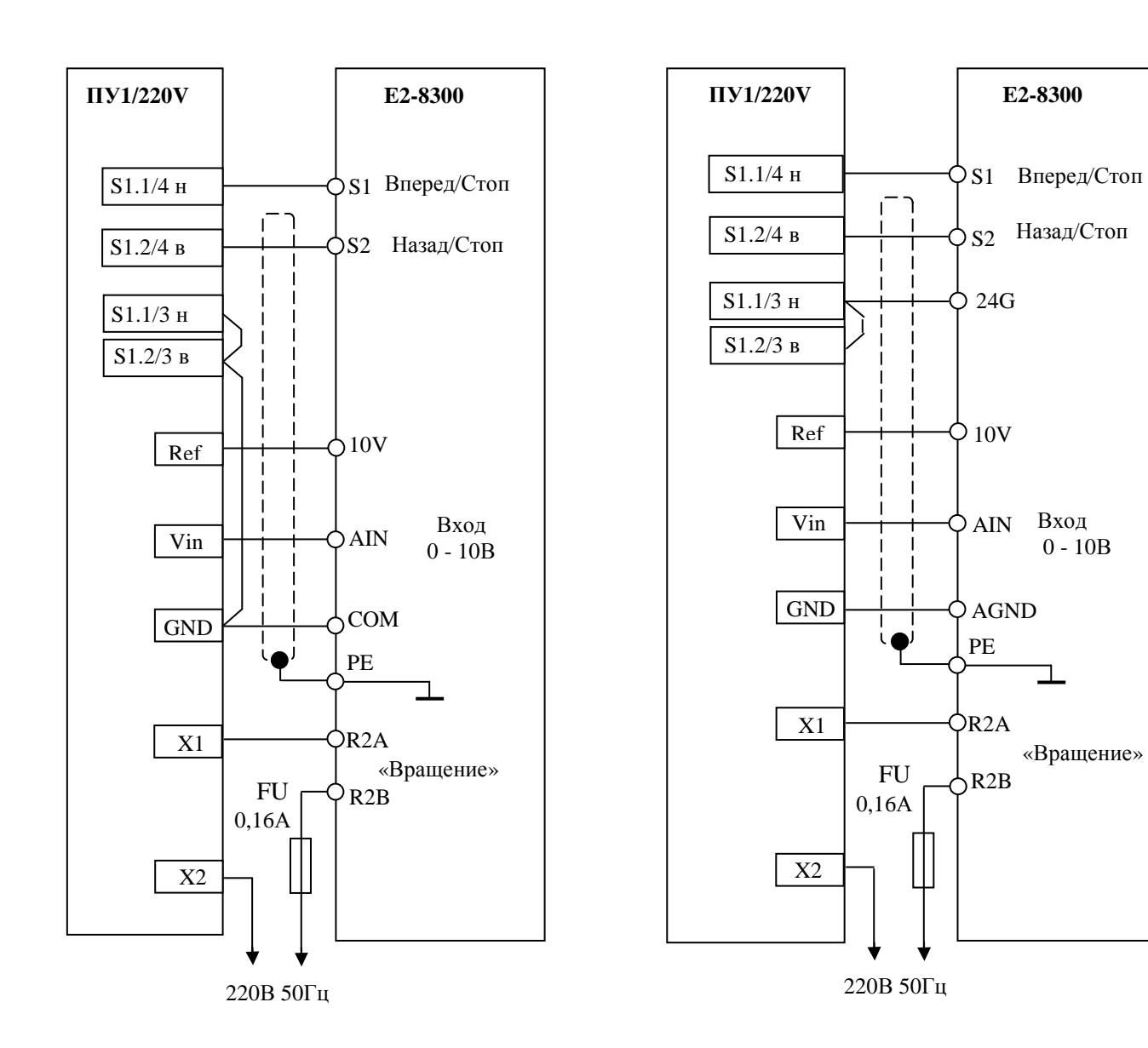

Рис. 4. Схема подключения пульта управления ПУ1/220V (версия 1.1) к E2-8300 -SP5L, -S1L, -S2L, -001H,-002H.

Рис. 5. Схема подключения пульта управления ПУ1/220V (версия 1.1) к E2-8300 –S3L, -003H…075H.

- переключатель SW1 в положение NPN;
- переключатель SW2 в положение  $V 0$ ...10 В;
- константу 1-00 = 0001 источник команд пуск/стоп клемма;
- константу 1-01 = 0000 управление от внешних клемм вперед/стоп, назад/стоп;
- константу 1-06 = 0002 внешний потенциометр;
- константу 8-03 = 0000 назначение дискретного выхода R2A-R2В – Вращение.

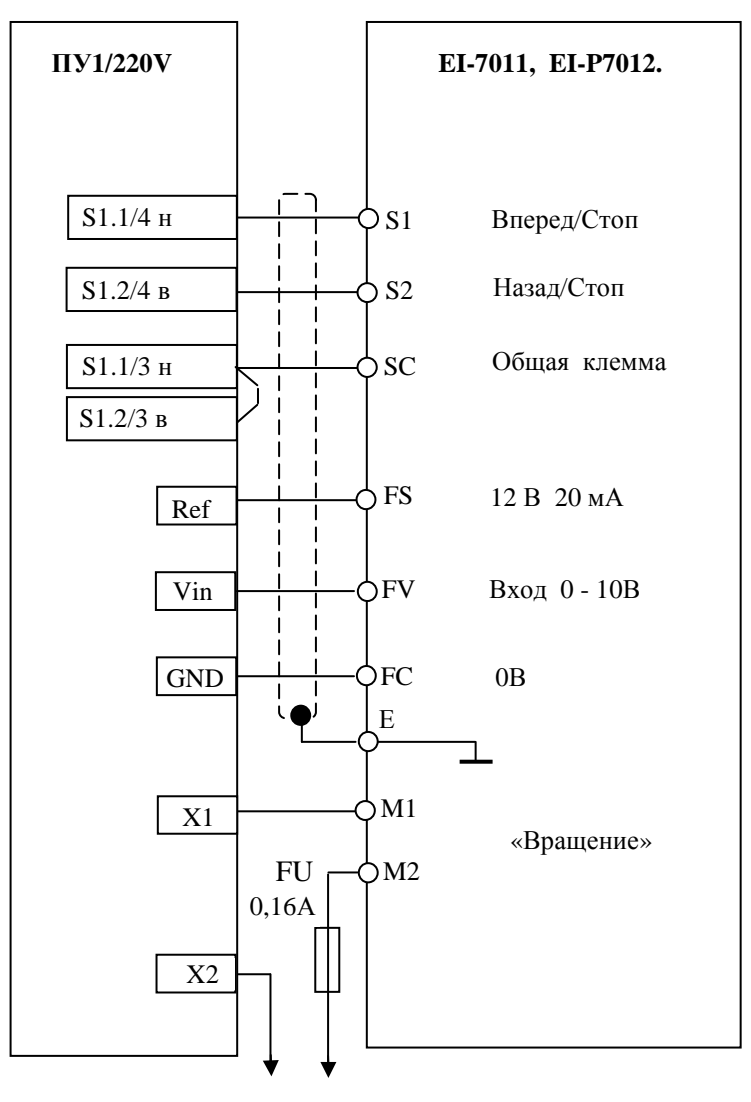

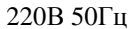

Рис. 6 Схема подключения пульта управления ПУ1/220V (версия 1.1) к EI-7011, EI-P7012.

- константу CD-002 = 3 задание частоты и управление с клемм;
- константу CD-006 = 0 обратное вращение возможно;
- константу CD-035 = 0 управление по 2-х проводной схеме;
- константу CD-041 = 1 функция выхода M1-M2 «Вращение»;
- константу CD-042 = 0 вход FV 0-10 В.

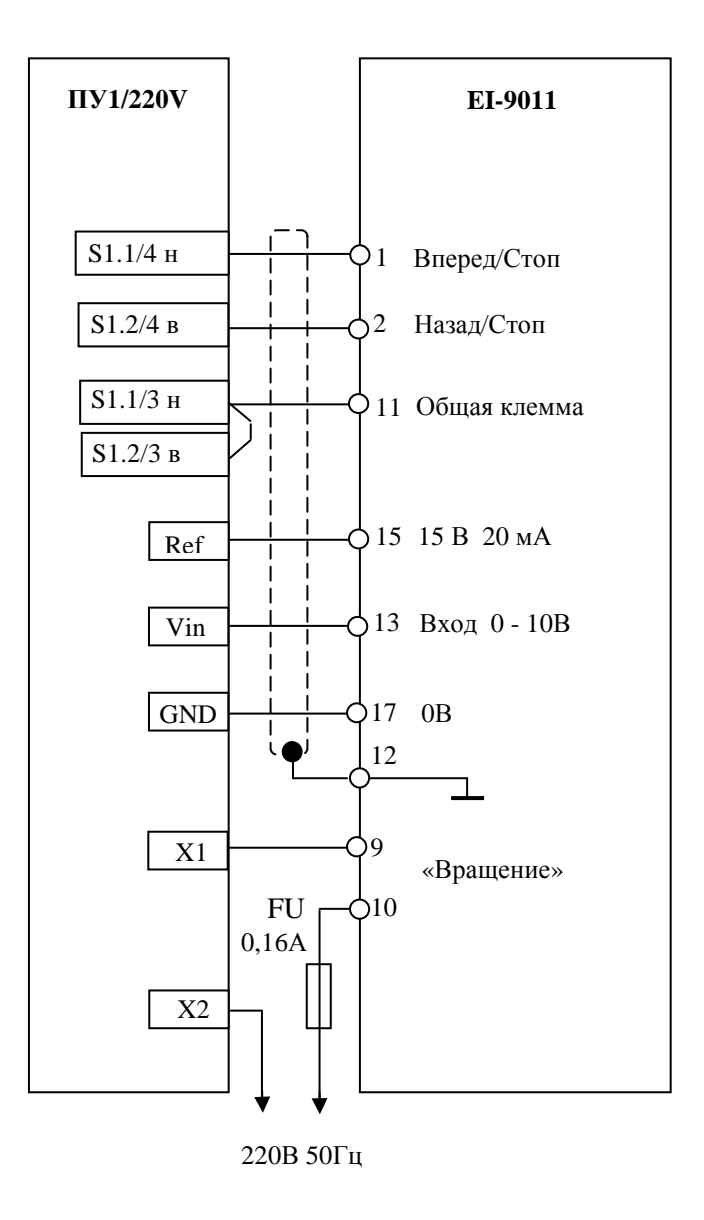

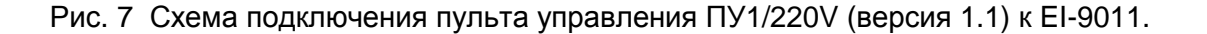

Установить параметры преобразователя:

- константу А1-03 = 2220 управление по 2-х проводной схеме;
- константу  $A1-01 = 4 \text{pecump}$ енный доступ;
- константу  $B1-01 = 1 3a$ дание частоты с клеммы;
- константу В1-02 = 1 команда «пуск/стоп» с клеммы;
- константу  $B1-04 = 0$  реверс разрешен;
- константу H2-01 = 00 сигнал «При вращении 1»;
- константу Н3-01 = 0 вход 0-10 В клемма 13.

Рис. 4

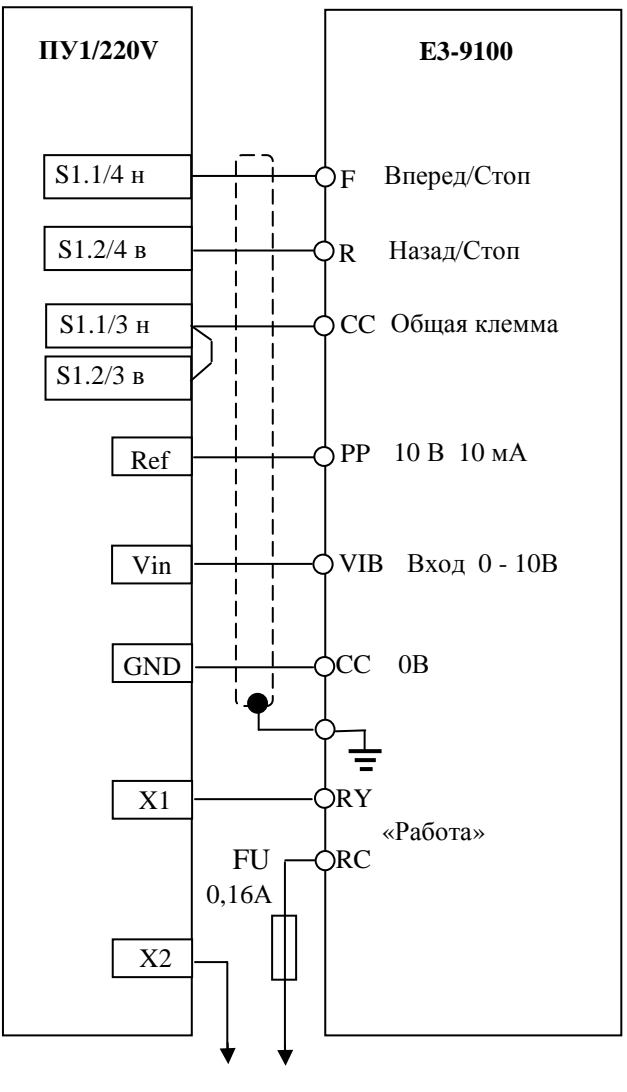

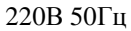

Рис. 8 Схема подключения пульта управления ПУ1/220V (версия 1.1) к E3-9100.

- Переключатель SW1 в положение NPN;
- $U-01 = 0 -$  управление с клемм;
- $U-02 = 2 3a$ дание частоты с клеммы VIB;
- $A-09 = 0 a$ налоговый режим клеммы VIB;
- A-30 = 14 функция выхода RY-RC «Работа (пуск/останов)»

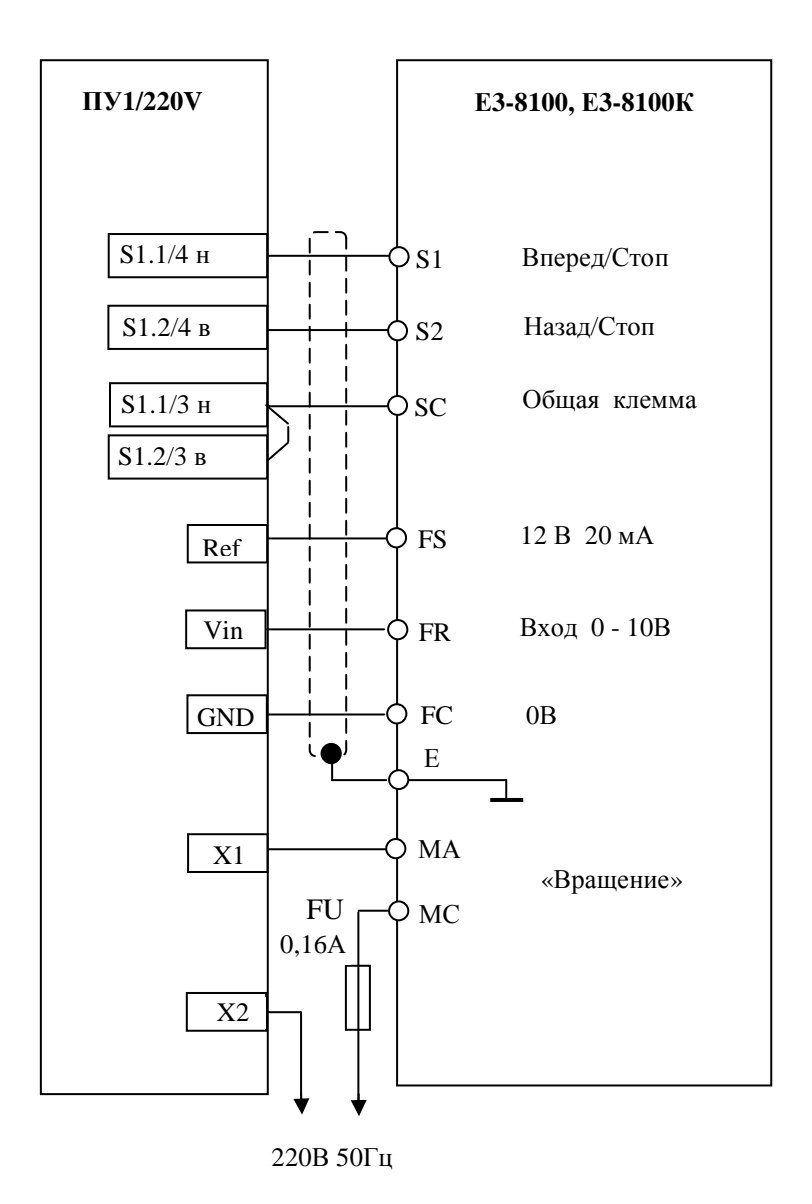

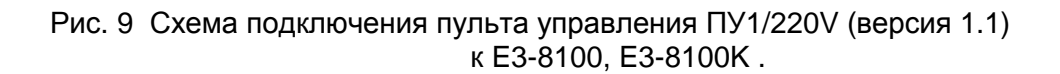

- $FO2 = 1 ynp$ авление (пуск/стоп) с клемм;
- $FO3 = 2 3a$ дание частоты с клемм  $(0...10 B)$ ;
- $FO5 = 0 -$  обратное вращение разрешено;
- F40 = 1 функция выхода MA-MC «Работа»